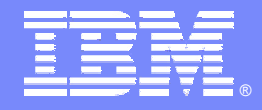

### IBM Software Group

### Validez très tôt les performances de votre système avec Rational Performance Tester, une solution simple à utiliser Thierry Boquet – thierry.boquet@fr.ibm.com

### **Rational** software

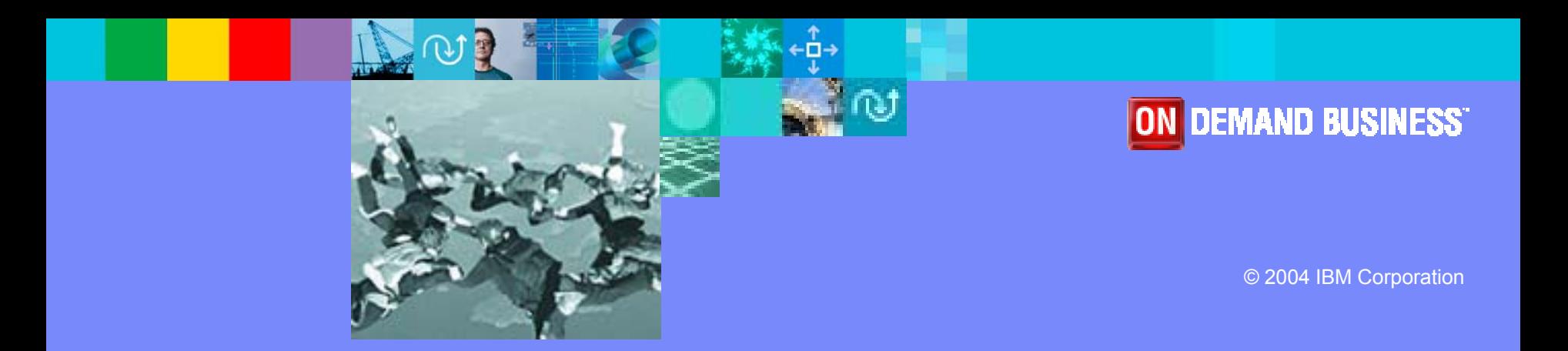

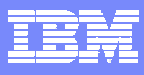

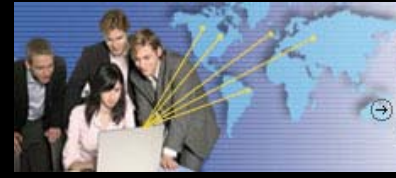

#### Simplifier et transformer le développement logiciel

- $\mathbb{R}^n$ Les problèmes de qualité logicielle
- $\mathcal{L}_{\mathcal{A}}$ Les solutions IBM Rational pour vérifier la qualité logicielle
- $\mathbb{R}^n$  Tester simplement les performances d e votre système avec IBM Rational Performance Tester
- $\mathcal{L}_{\mathcal{A}}$ **• Démonstration**
- $\mathcal{L}_{\mathcal{A}}$ Bénéfices
- **T** Questions / Réponses

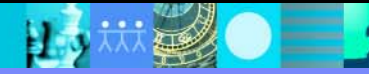

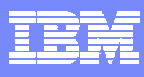

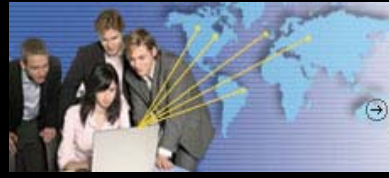

#### Simplifier et transformer le développement logiciel

(+) Nouvelle génération IBM Software Development Platform

#### **Service Service** Les problèmes de qualité logicielle

- $\mathbb{R}^n$ Les solutions IBM Rational pour vérifier la qualité logicielle
- $\mathbb{R}^n$ ■ Tester simplement les performances de votre système avec IBM Rational Performance Tester
- $\mathcal{L}_{\mathcal{A}}$ ■ Démonstration
- $\mathbb{R}^n$ Bénéfices
- $\mathcal{L}_{\mathcal{A}}$ Questions / Réponses

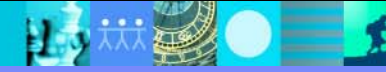

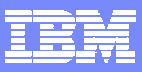

## Le cout de la non-qualité

**Les défauts logiciels coûtent à l'économie US la somme estimée de 59.5 milliards de dollars en 2002.** **En moyenne, on trouve entre 100 et 150 erreurs de tout type pour chaque millier de ligne de code écrites à la main.** 

**Le test logiciel est reconnu pour représenter de 30 à 50 % du coût total de développement**

> **En 2002, les coûts des projets en échec se sont montés à 67 milliards de dollars**

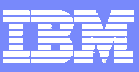

**RESULTAT** 

## Quelle définition donner au terme "qualité"?

# Fitness for  $\Im$  $\Theta$

**FURPS+ Functionality Usability Reliability Performance Supportability + others**  $\text{Acceptable}$  **Reliability OBJECTIF** 

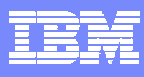

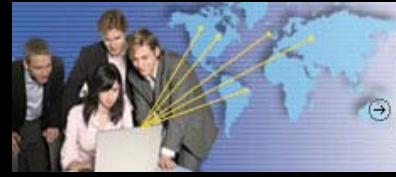

#### Simplifier et transformer le développement logiciel

- Les problèmes de qualité logicielle
- Les solutions IBM Rational pour vérifier la qualité logicielle
	- $\mathbb{R}^2$ ■ Tester simplement les performances de votre système avec IBM Rational Performance Tester
	- $\mathcal{L}_{\mathcal{A}}$ ■ Démonstration
	- $\mathbb{R}^n$ Bénéfices
	- $\mathcal{L}_{\mathcal{A}}$ Questions / Réponses

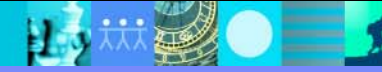

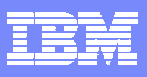

# Vérifier la qualité de manière continue

*Des pratiques pour prévenir, détecter, diagnostiquer et éliminer les anomalies sur l'ensemble des itérations de développement et de déploiement.*

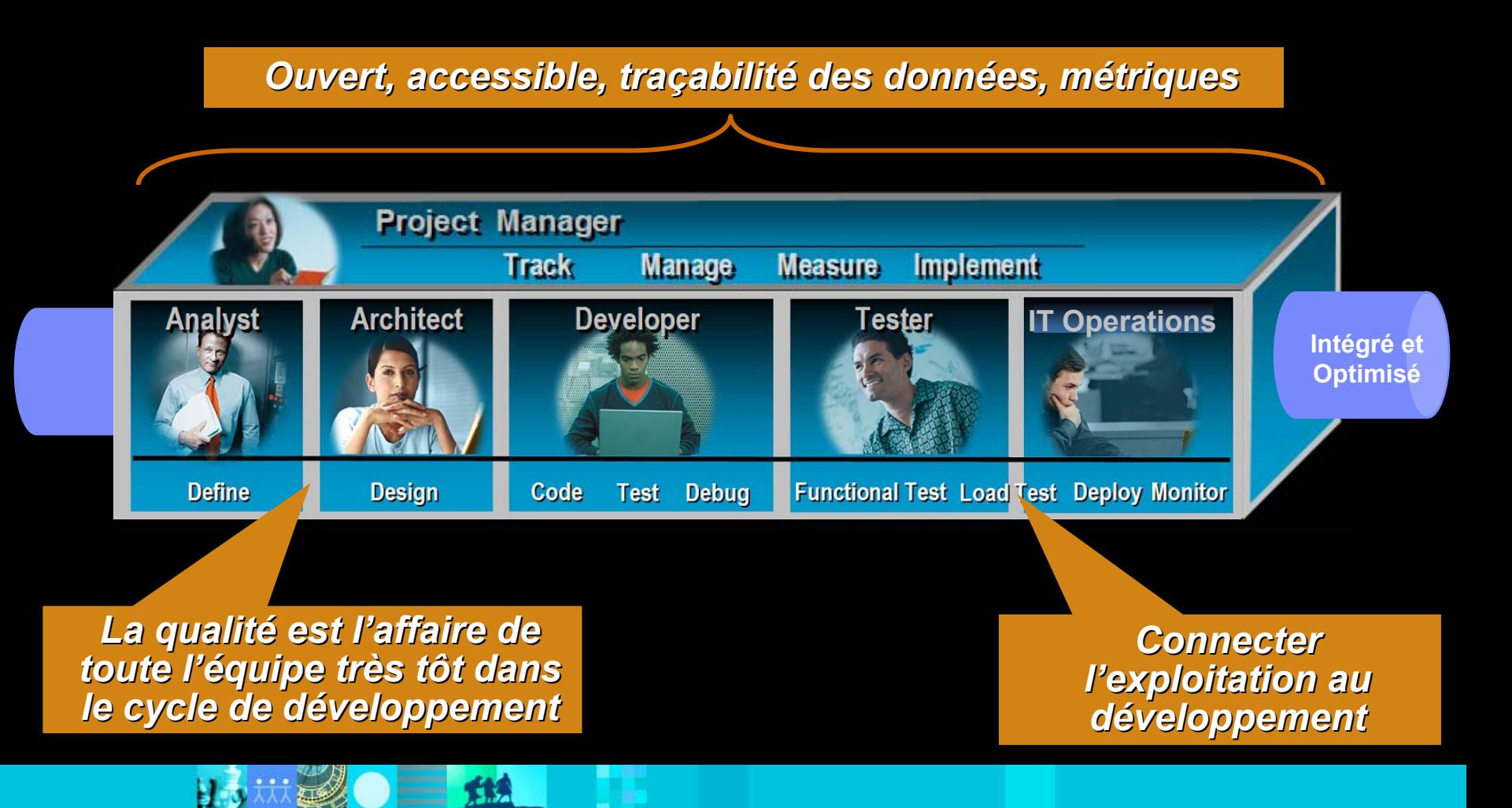

### IBM Rational – Définir et implémenter les standards

# **OMG UML2 Testing Profile**

- Etendre UML 2.0 pour pouvoir spécifier les campagnes de tests et les tests
- $\mathcal{L}_{\mathcal{A}}$  Permet le partage des informations de test entre outils et éditeurs
- Г Elève le niveau d'abstraction à la manière d'UML pour les développements

# **Eclipse/Hyades/EMF**

- П Open source, test intégré, infrastructure pour pilotage, traçabilité
- Une approche ouverte pour intégrer les tests à l'ensemble du cycle de vie
- Non-propriétaire
- u **•** www.eclipse.org/hyades

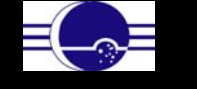

*1ère implémentation!*

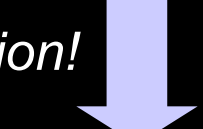

Consortium

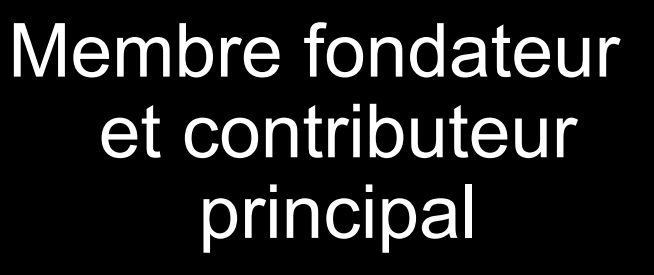

*Une infrastructure standard ouverte et extensible pour intégrer votre patrimoine de test existant*

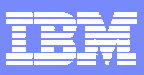

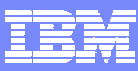

### Motivations pour un écosystème de test ouvert et traçable

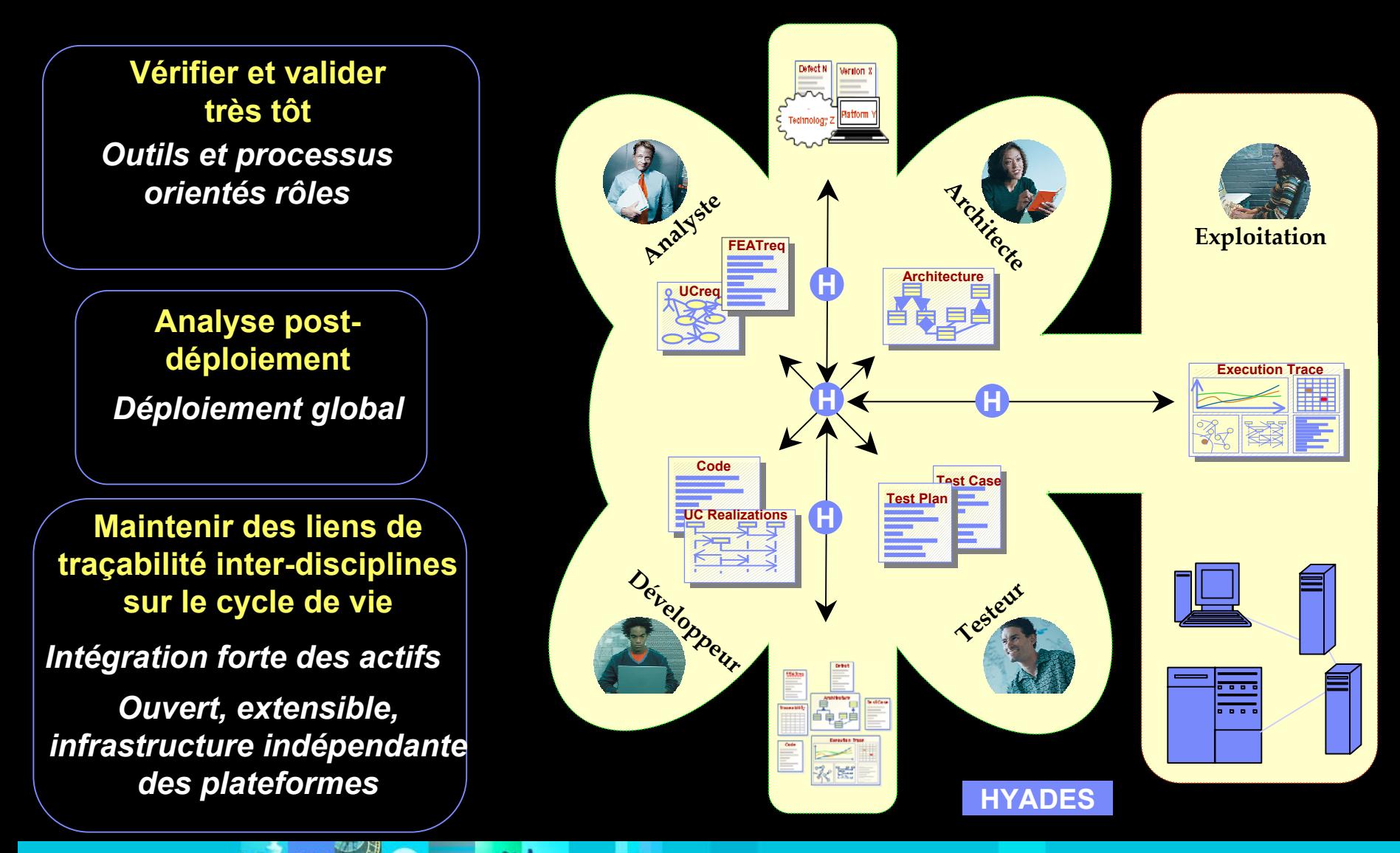

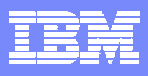

# Activités clés pour la qualité logicielle

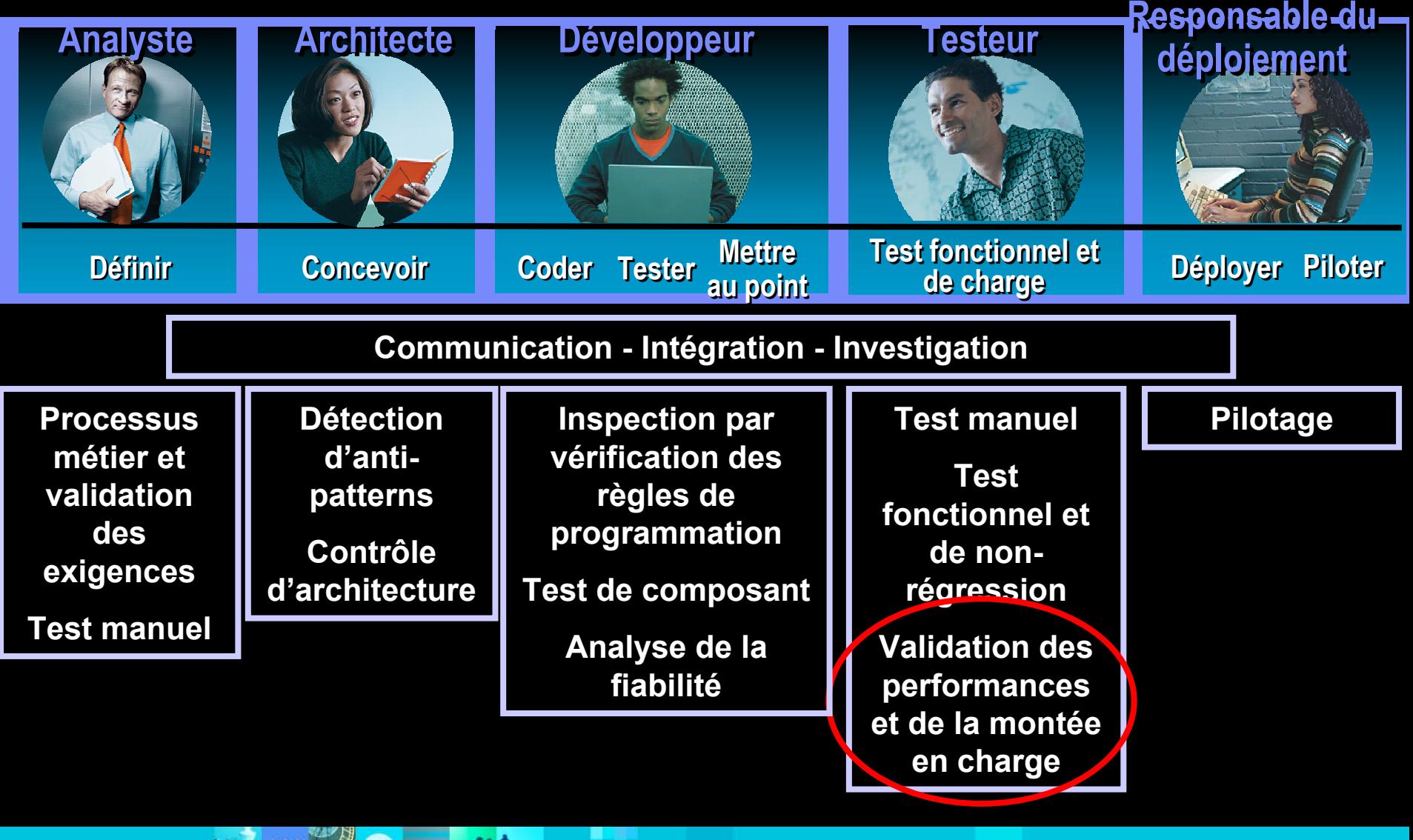

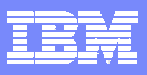

### Construire des logiciels de qualité avec IBM software

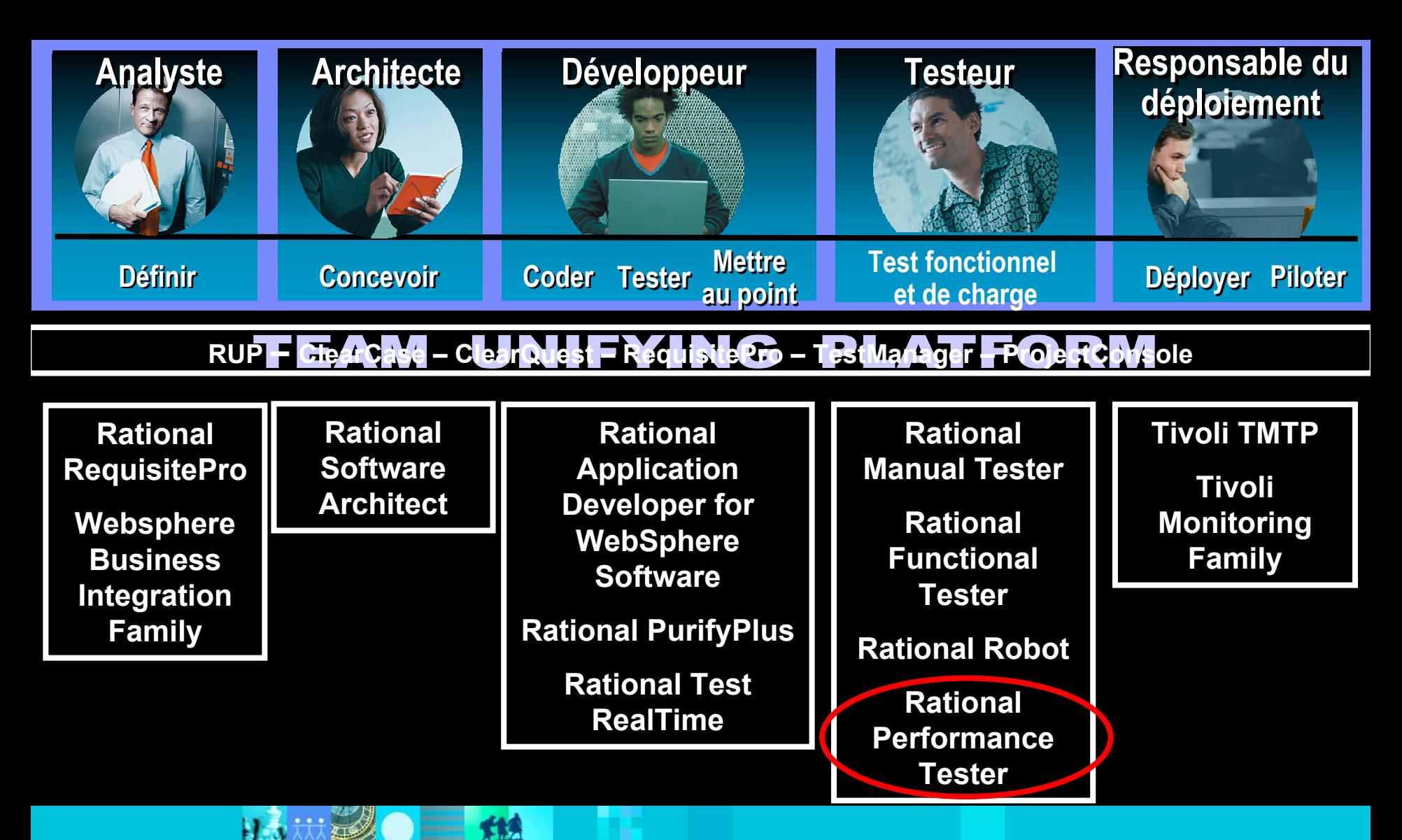

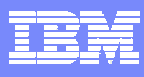

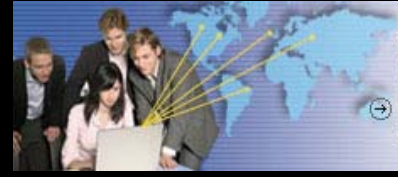

#### Simplifier et transformer le développement logiciel

- Les problèmes de qualité logicielle
- Les solutions IBM Rational pour vérifier la qualité logicielle
- Tester simplement les performances d e votre système avec IBM Rational Performance Tester
	- $\mathcal{L}_{\mathcal{A}}$ ■ Démonstration
	- $\Box$ Bénéfices
	- $\mathcal{L}_{\mathcal{A}}$ Questions / Réponses

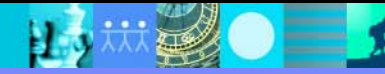

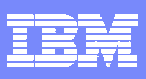

### Automatisation des tests d'interface : *Rational Functional Tester***Testeu Testeurr**

- *Quoi*
	- ▶ Automatisation du test fonctionnel et de non-régression
- г *Pour*
	- **Equipe assurance qualité**
	- Testeurs expérimentés
	- Développeurs d'IHM
- г *Pourquoi*
	- ▶ S'assurer de la bonne implémentati o n des c as d'utilisation avant déploiement
	- Garantir l'absence de régression s ur l'ensemble du cycle de vie

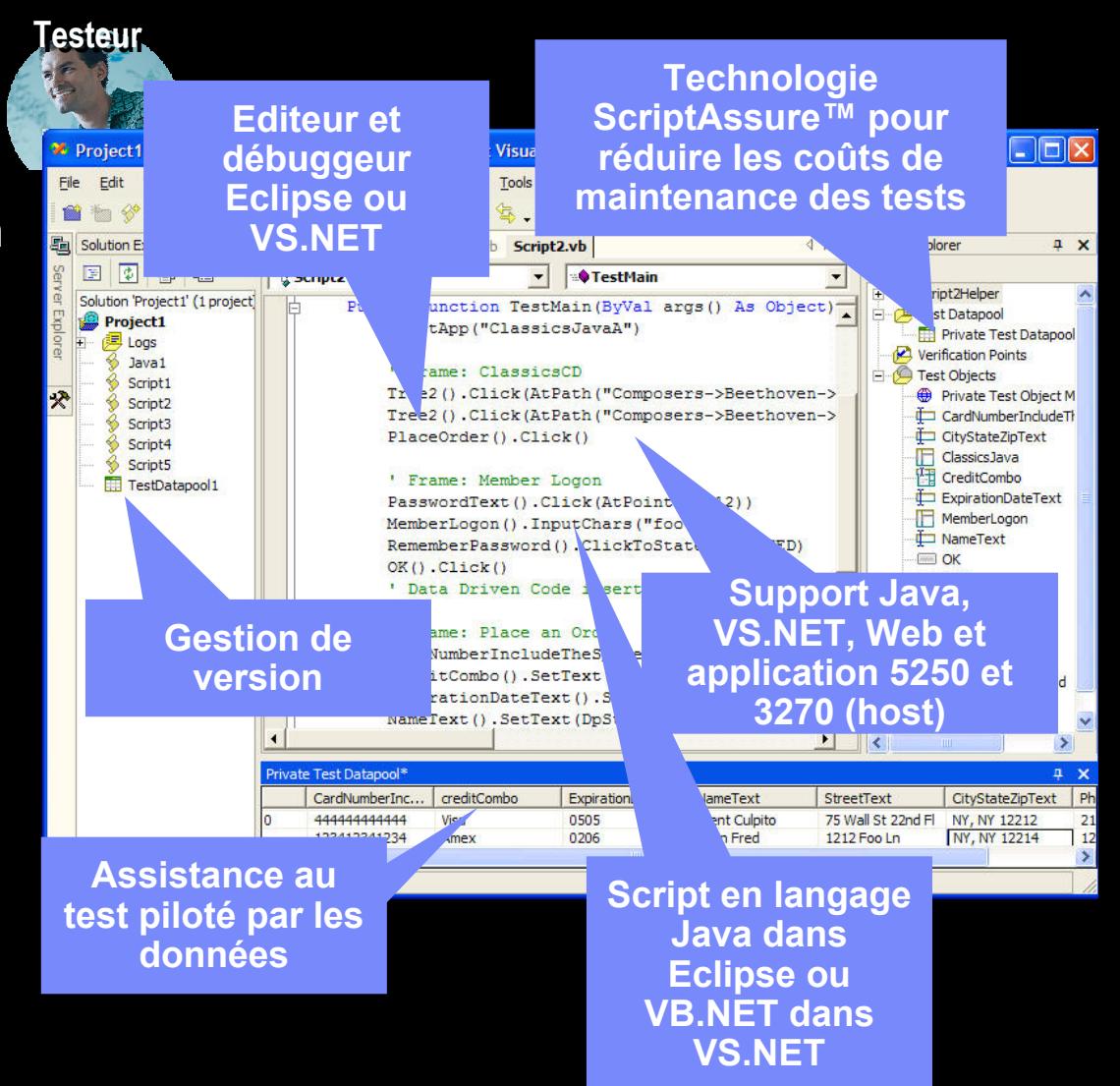

### Qu'appelle-t-on test de performance

« *Le test de performance est l'évaluation de la capacité d'un système à fournir des temps de réponse acceptables ainsi que les fonctionnalités attendues pour un grand nombre d'utilisateurs connectés*»

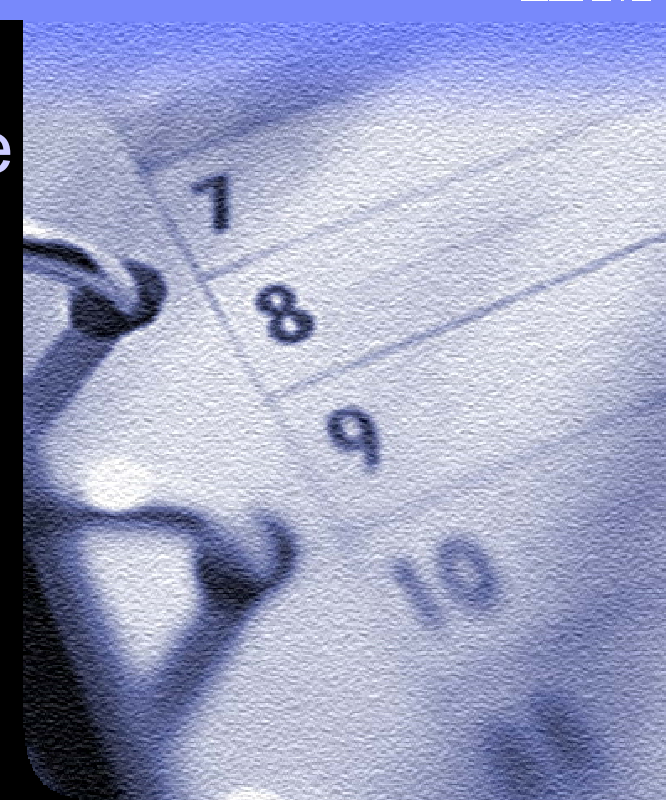

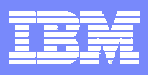

### Test de performance: *Rational Performance Tester*

- П *Quoi*
	- ▶ Test de charge et de performanc e
- *Pour*
	- ▶ Testeurs
	- Responsables de déploiement
- $\| \cdot \|$  *Pourquoi*
	- Validation le plus tôt possible avant déploiement de la montée en charge des applications Web

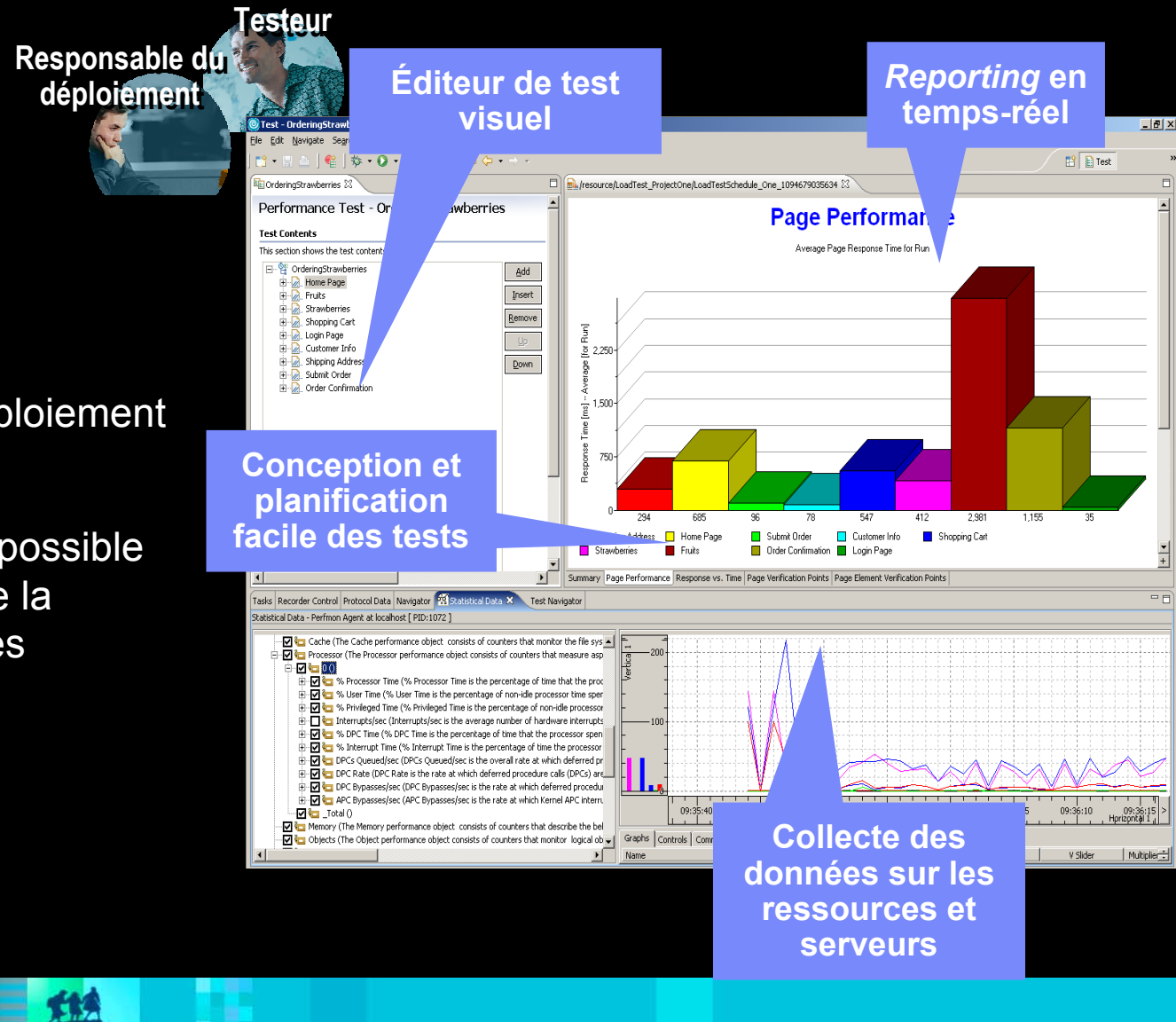

### Pourquoi faire du test de performance

- Valider les performances d'un système au plus tôt avant déploiement en simulant une charge multiutilisateur
	- ▶ Est-ce que les temps de réponse sont acceptables ?
	- ▶ Est-ce que le système répond avec les fonctionnalités attendues ?
- П Identifier et éliminer les goulots d'étranglement
	- Pourquoi les temps de réponse ne sont pas acceptables ?
	- Comment résolvons-nous le problème ?

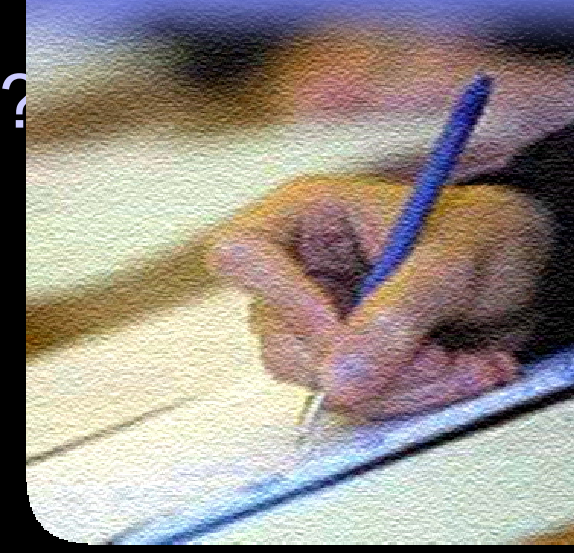

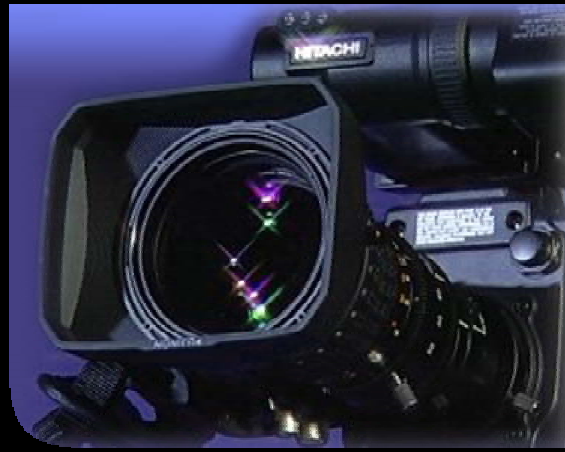

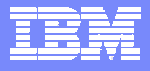

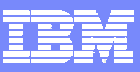

### Comment fonctionne le test de performance ?

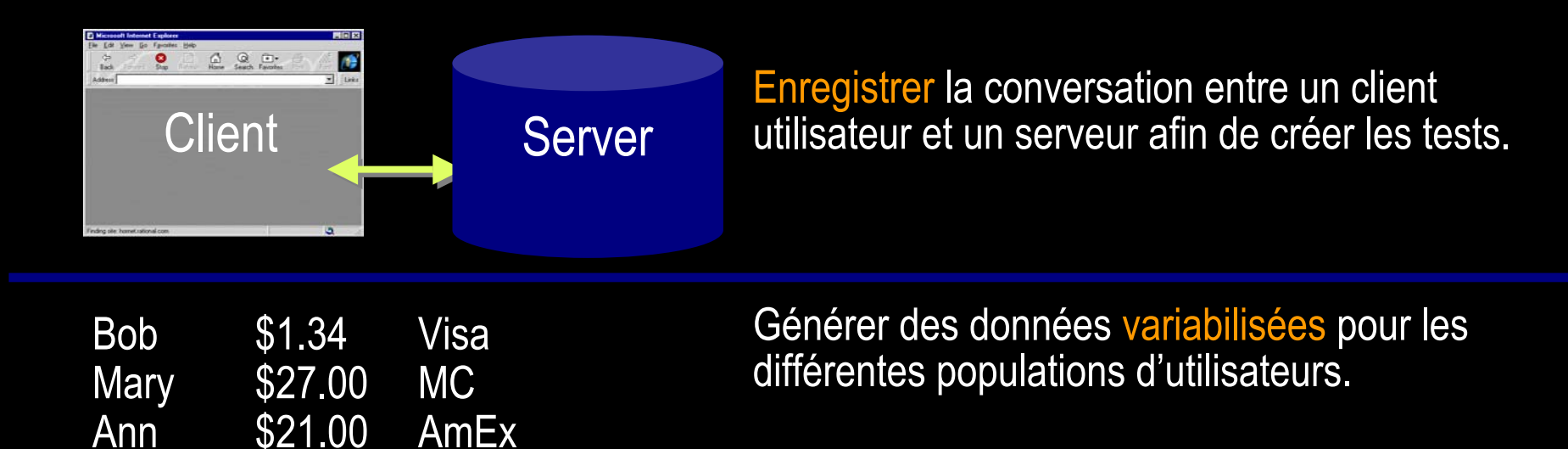

**Order Single Item** Order "Pick Search for C

5% des utilisateurs 35% des utilisateurs 60% des utilisateurs

Créer un modèle des comportements utilisateur par population représentative.

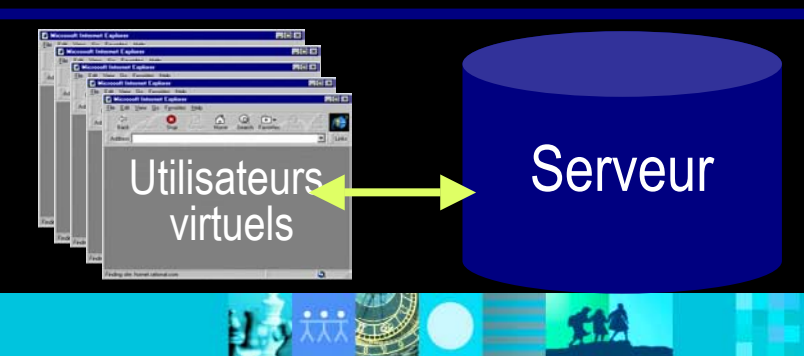

Exécuter le modèle en injectant une charge simulée, permettant ainsi de détecter les problèmes Utilisateurs **de Serveur** de performance et les goulots d'étranglement.

**TAS** 

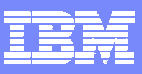

### Topologie du test de performance

H.

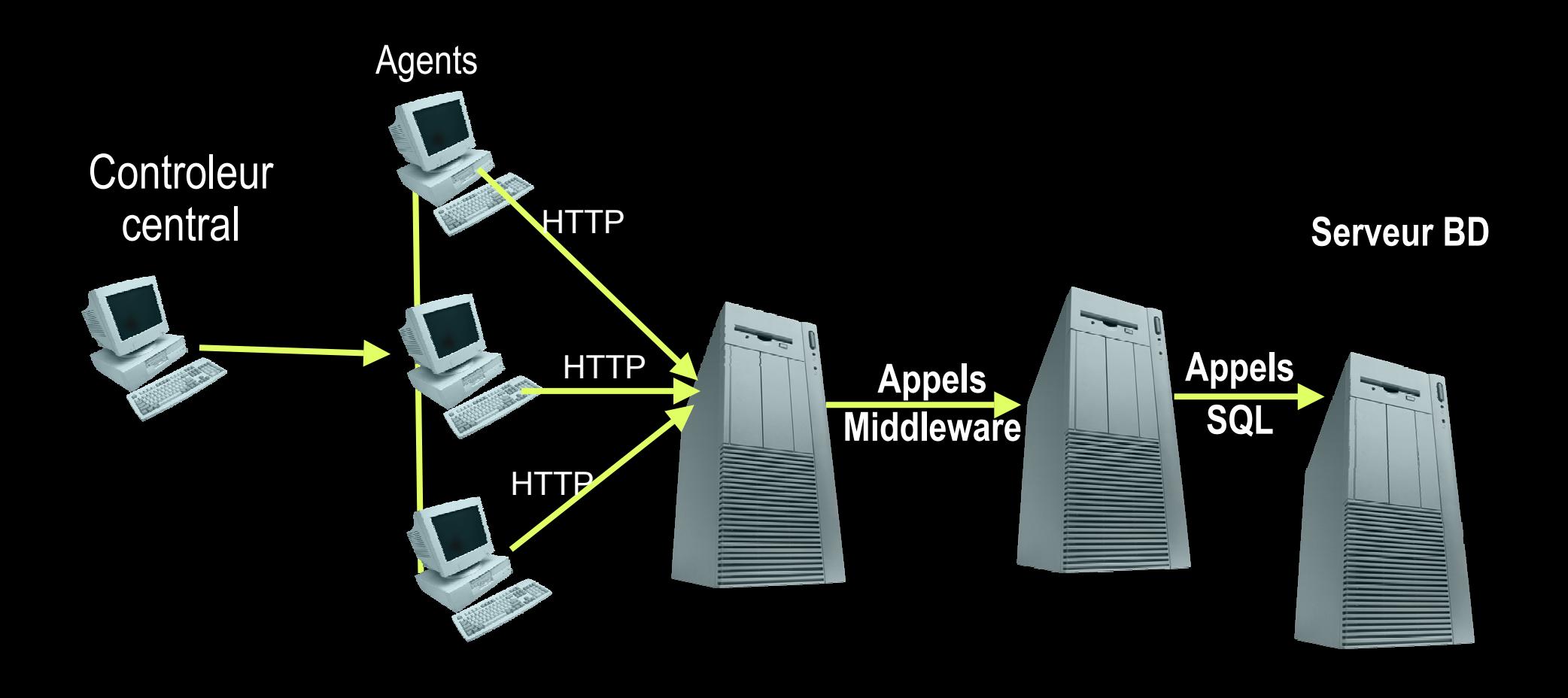

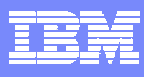

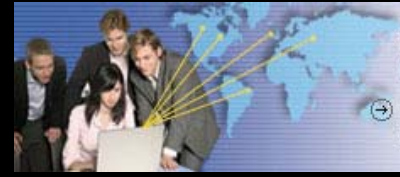

#### Simplifier et transformer le développement logiciel

(+) Nouvelle génération IBM Software Development Platform

- Les problèmes de qualité logicielle
- $\mathcal{L}_{\mathcal{A}}$ Les solutions IBM Rational pour vérifier la qualité logicielle
- $\overline{\phantom{a}}$ ■ Tester simplement les performances de votre système avec IBM Rational Performance Tester

### **• Démonstration**

- $\mathbb{R}^n$ Bénéfices
- $\mathcal{L}_{\mathcal{A}}$ Questions / Réponses

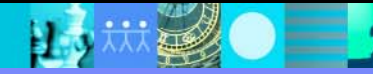

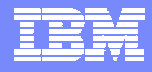

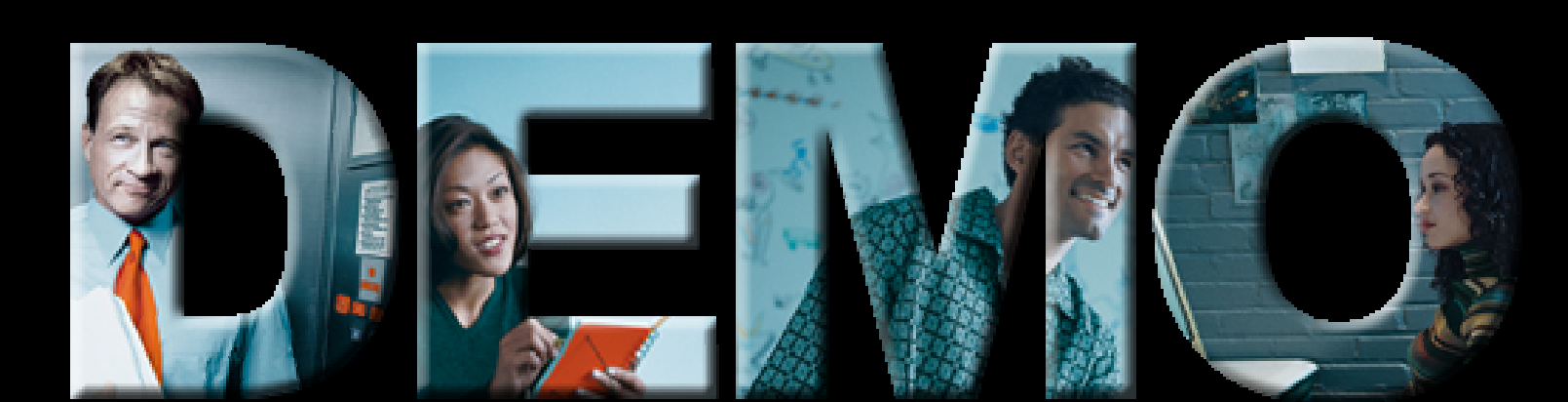

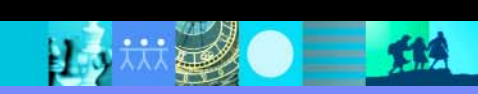

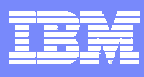

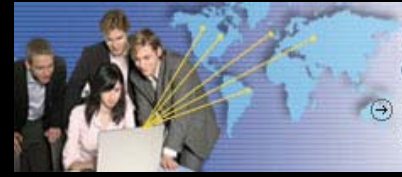

#### Simplifier et transformer le développement logiciel

- Les problèmes de qualité logicielle
- $\mathcal{L}_{\mathcal{A}}$ Les solutions IBM Rational pour vérifier la qualité logicielle
- $\overline{\phantom{a}}$ ■ Tester simplement les performances de votre système avec IBM Rational Performance Tester
- $\mathbb{R}^n$ ■ Démonstration
- Bénéfices
	- $\mathcal{L}_{\mathcal{A}}$ Questions / Réponses

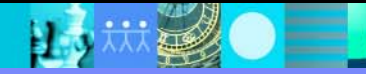

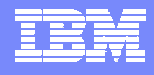

### Synthèse : IBM Rational Performance Tester Transformer le test de performance et de charge

#### $\mathbb{R}^n$ **Caractéristiques**

- Basé sur le framework Eclipse Hyades
- ▶ Ouvert et extensible
- $\blacktriangleright$  Sans programmation
- **Disponible sur Windows et LINUX**
- ▶ Supporte Windows, UNIX, Linux et z/OS comme plate-forme de génération de charge

#### $\mathbb{R}^n$ **Bénéfices**

- $\blacktriangleright$  Facile à utiliser
- Réduit les coûts des tests de performance
- Utilisable tout de suite sans formation avancée
- Valide les performances attendues d'un système avant le déploiement

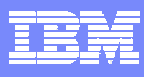

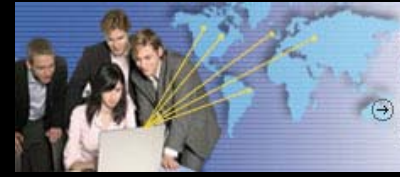

#### Simplifier et transformer le développement logiciel

- Les problèmes de qualité logicielle
- $\mathcal{L}_{\mathcal{A}}$ Les solutions IBM Rational pour vérifier la qualité logicielle
- $\mathbb{R}^2$ ■ Tester simplement les performances de votre système avec IBM Rational Performance Tester
- $\mathcal{L}_{\mathcal{A}}$ ■ Démonstration
- $\mathbb{R}^n$ Bénéfices
- Questions / Réponses

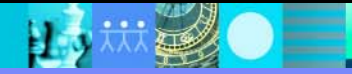

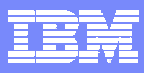

 $\sqrt{}$ 

### Questions ?

巴

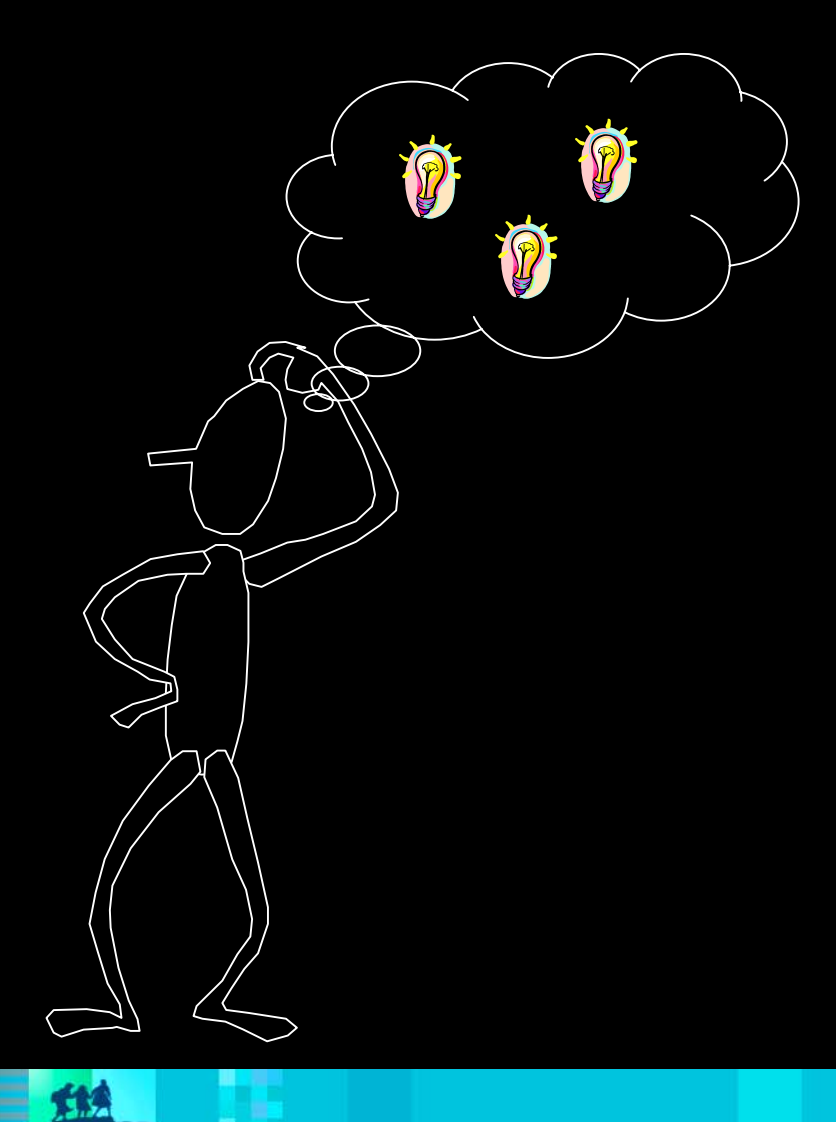

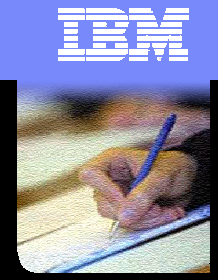

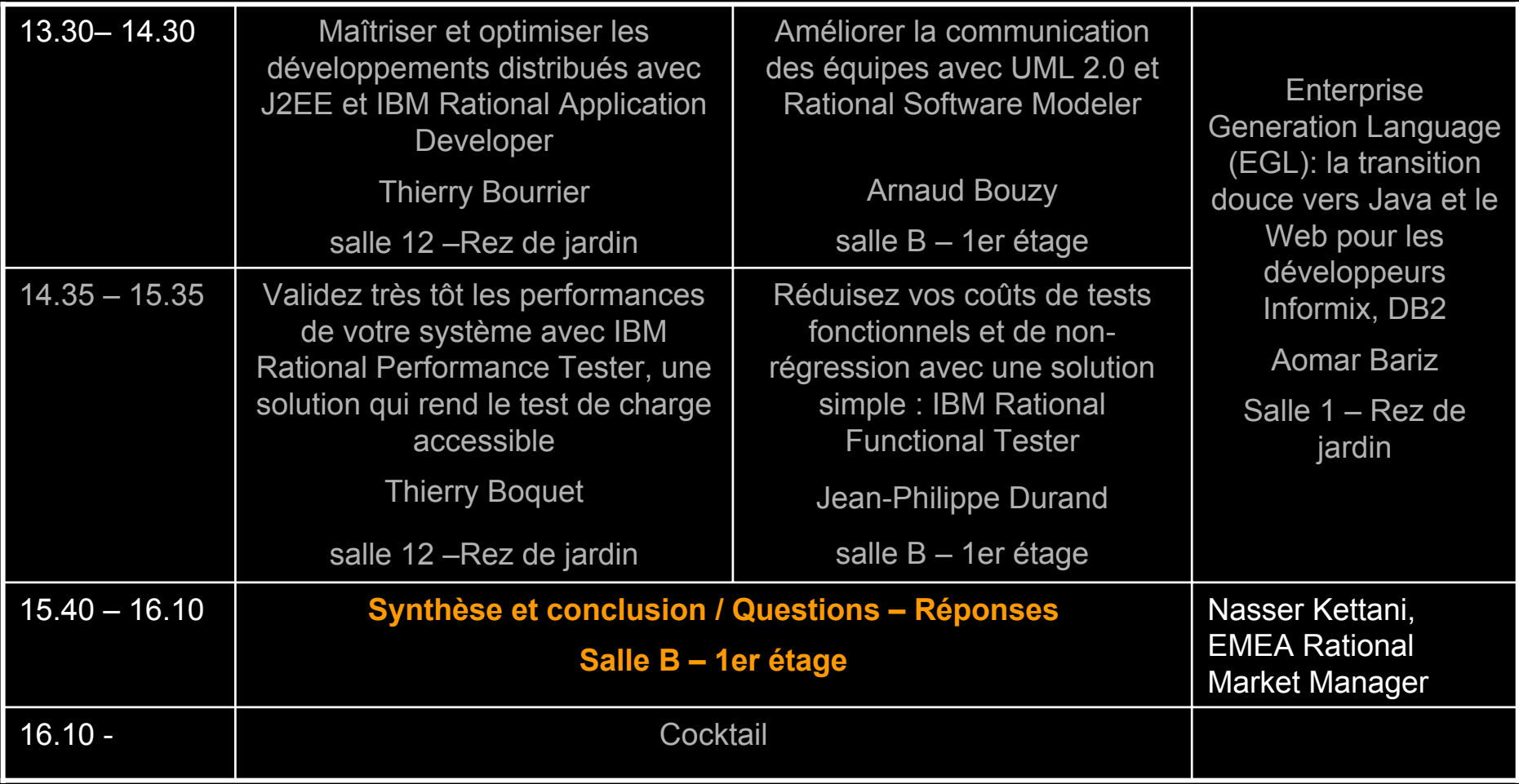

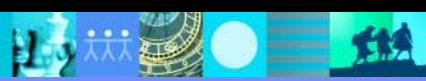